## **Demandes**

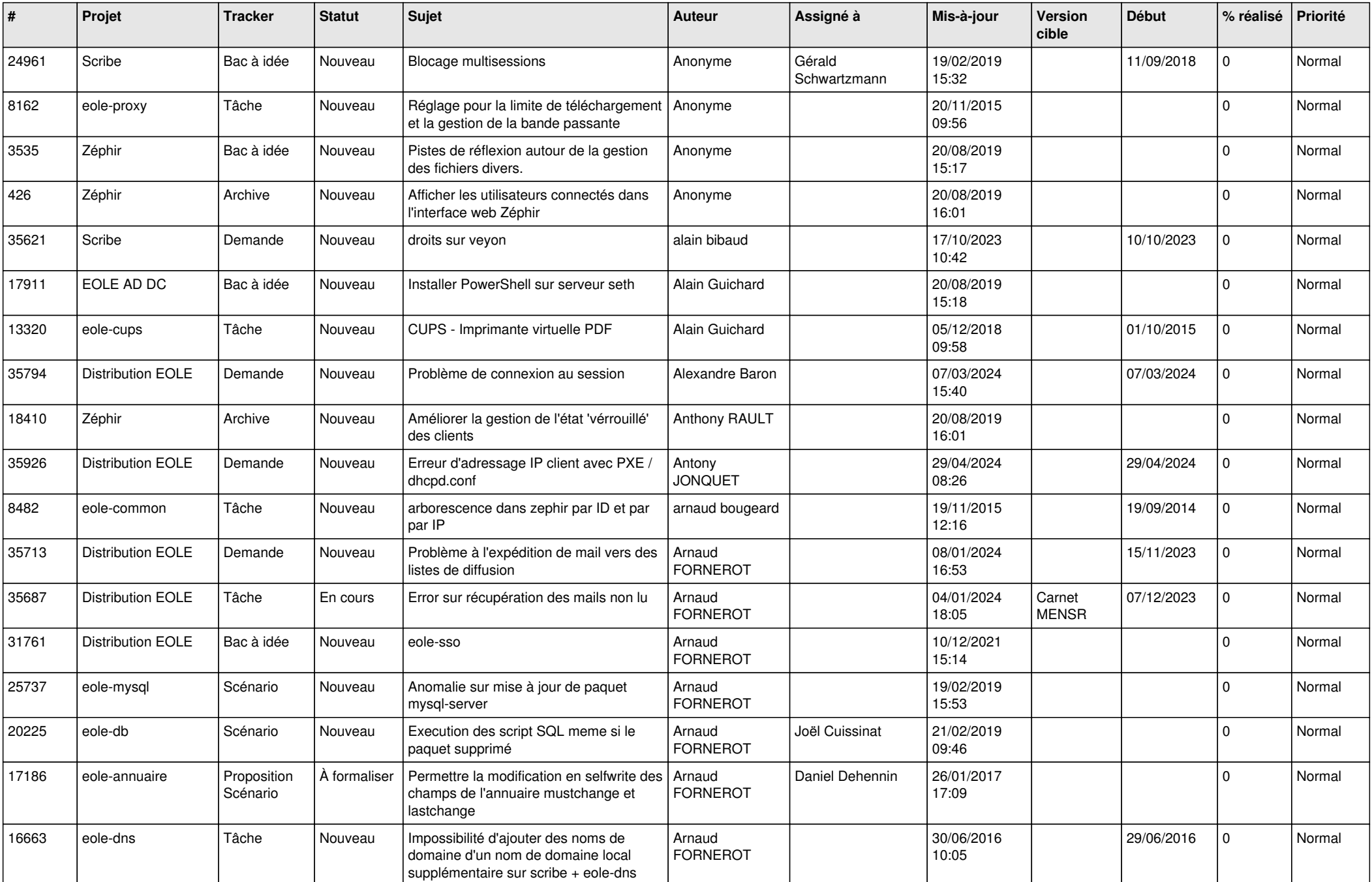

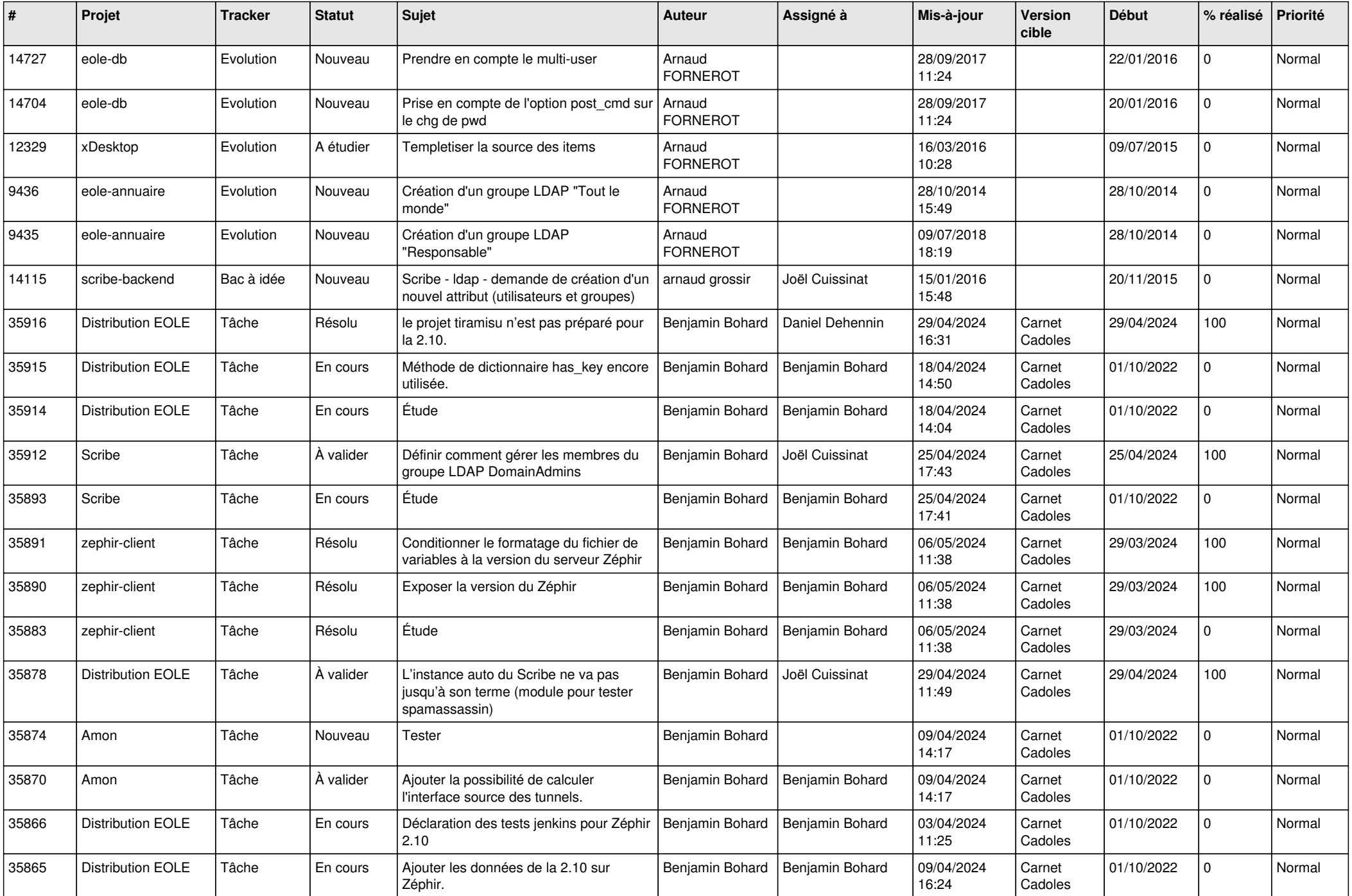

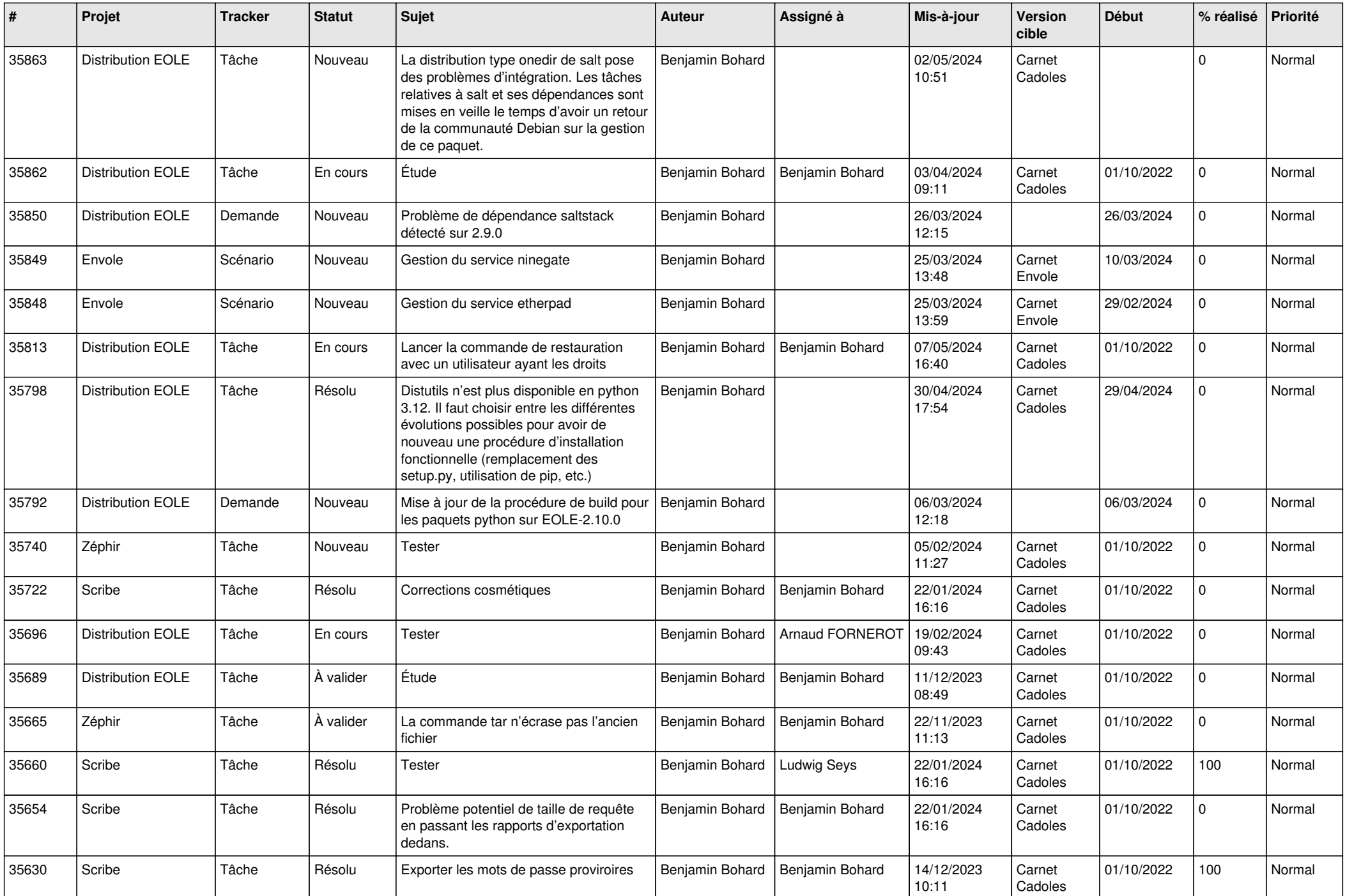

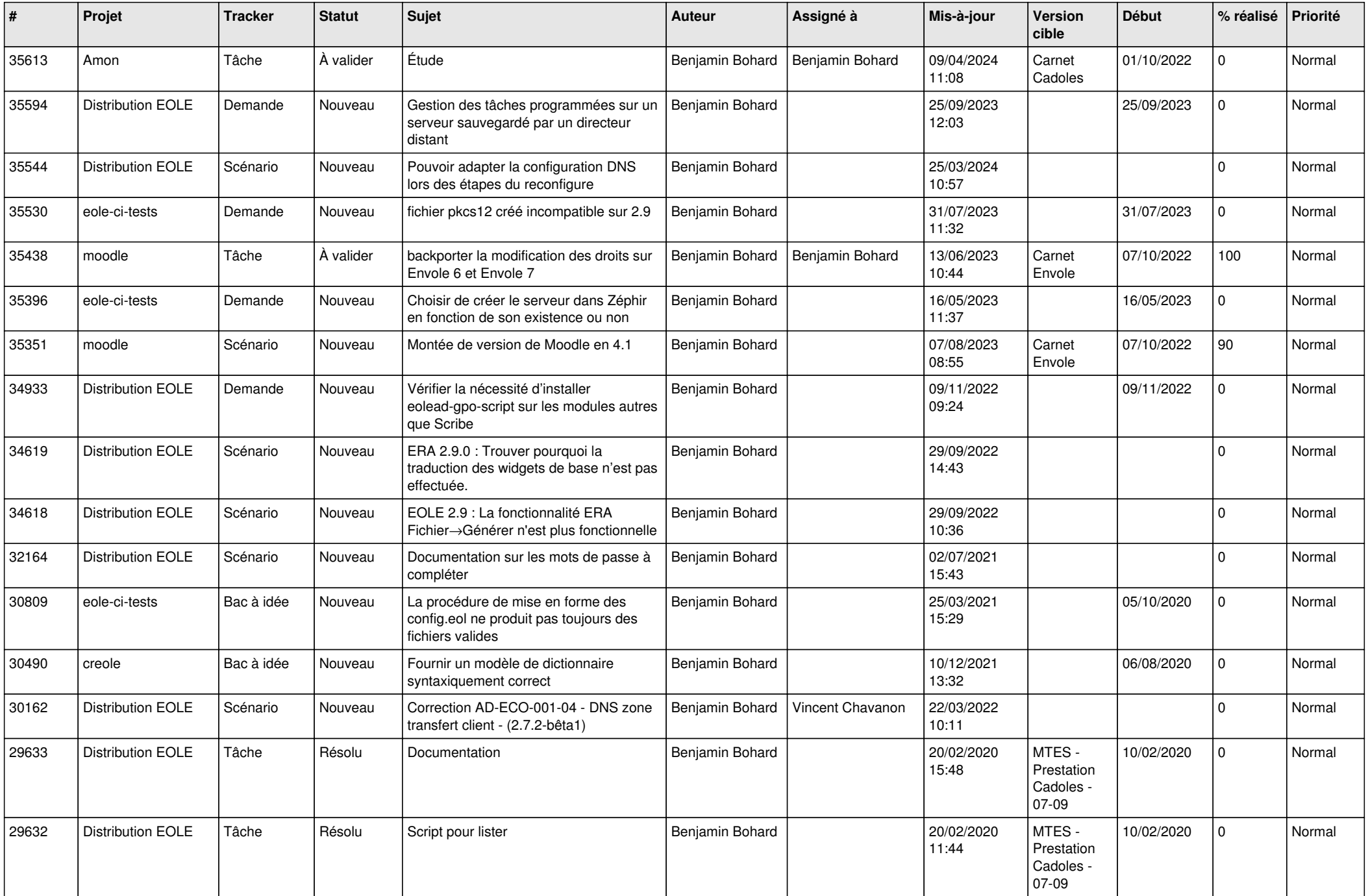

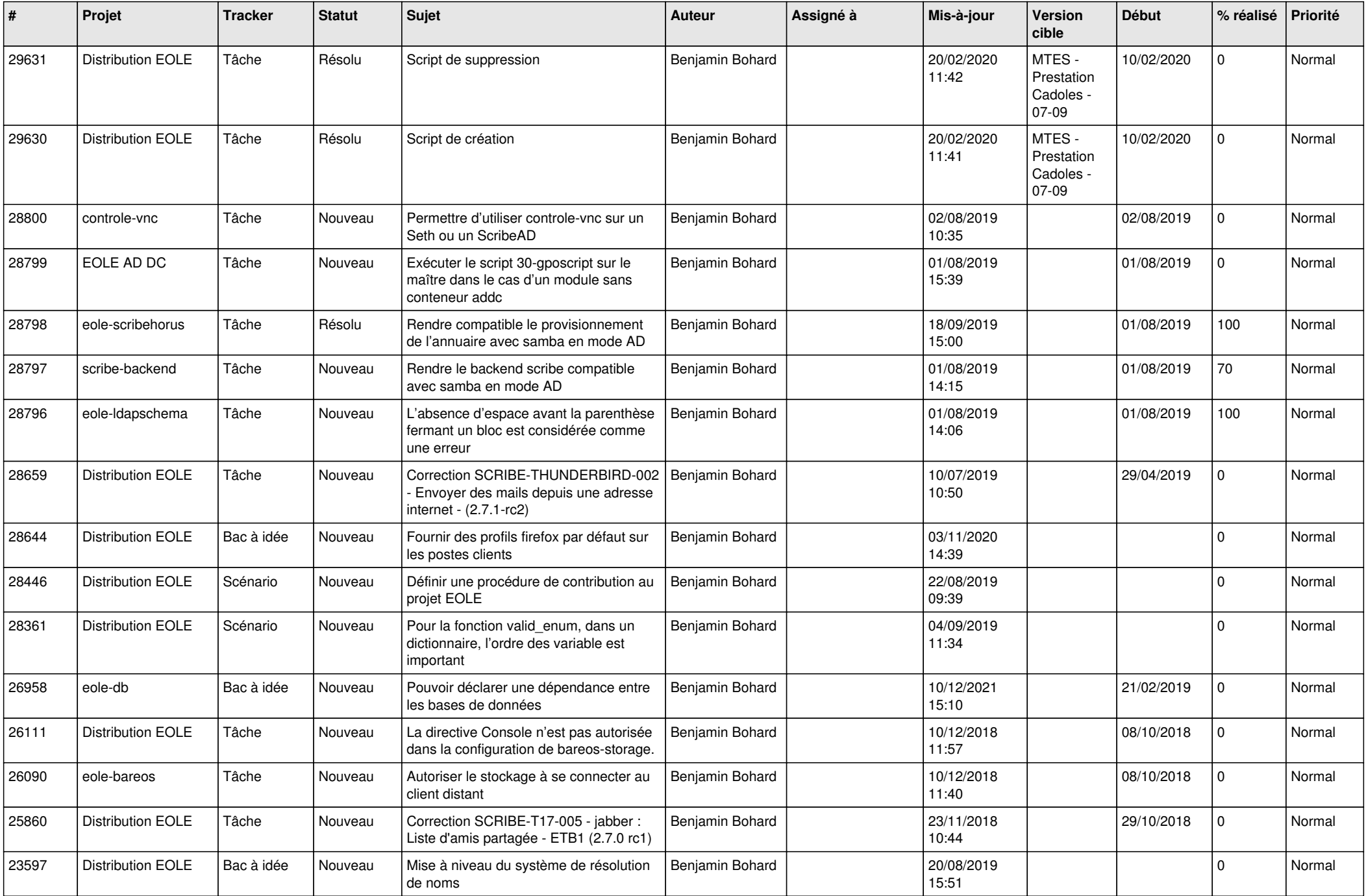

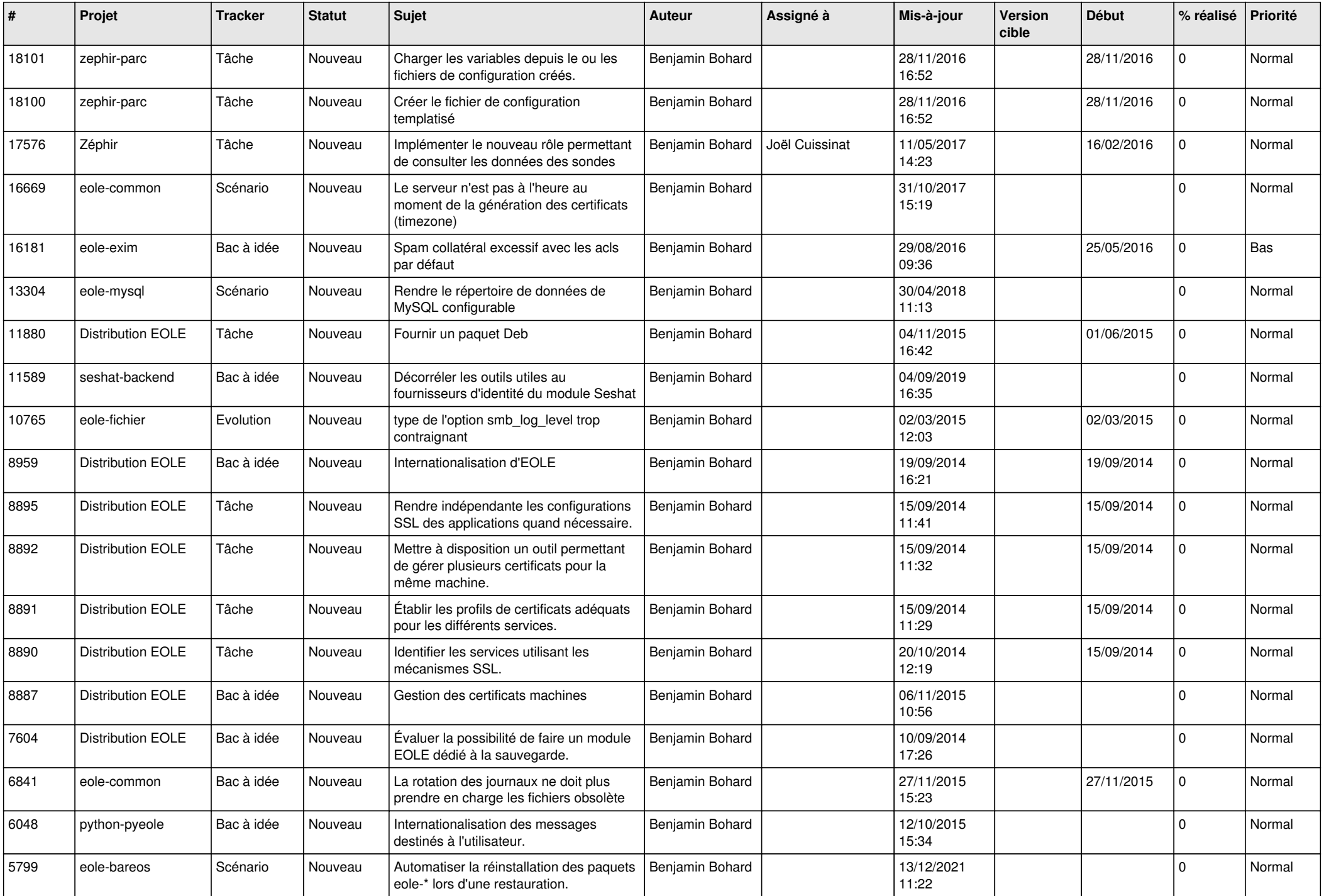

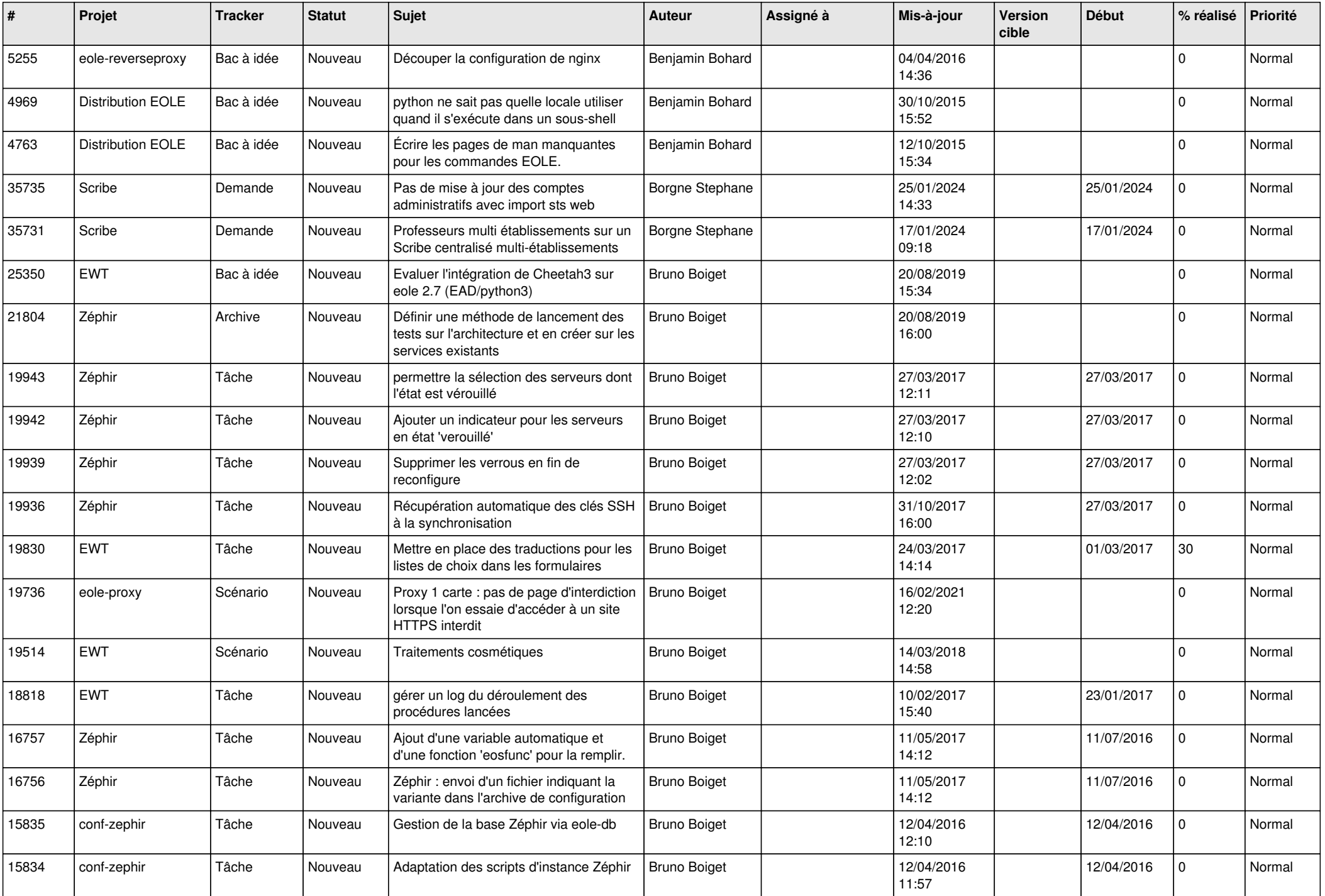

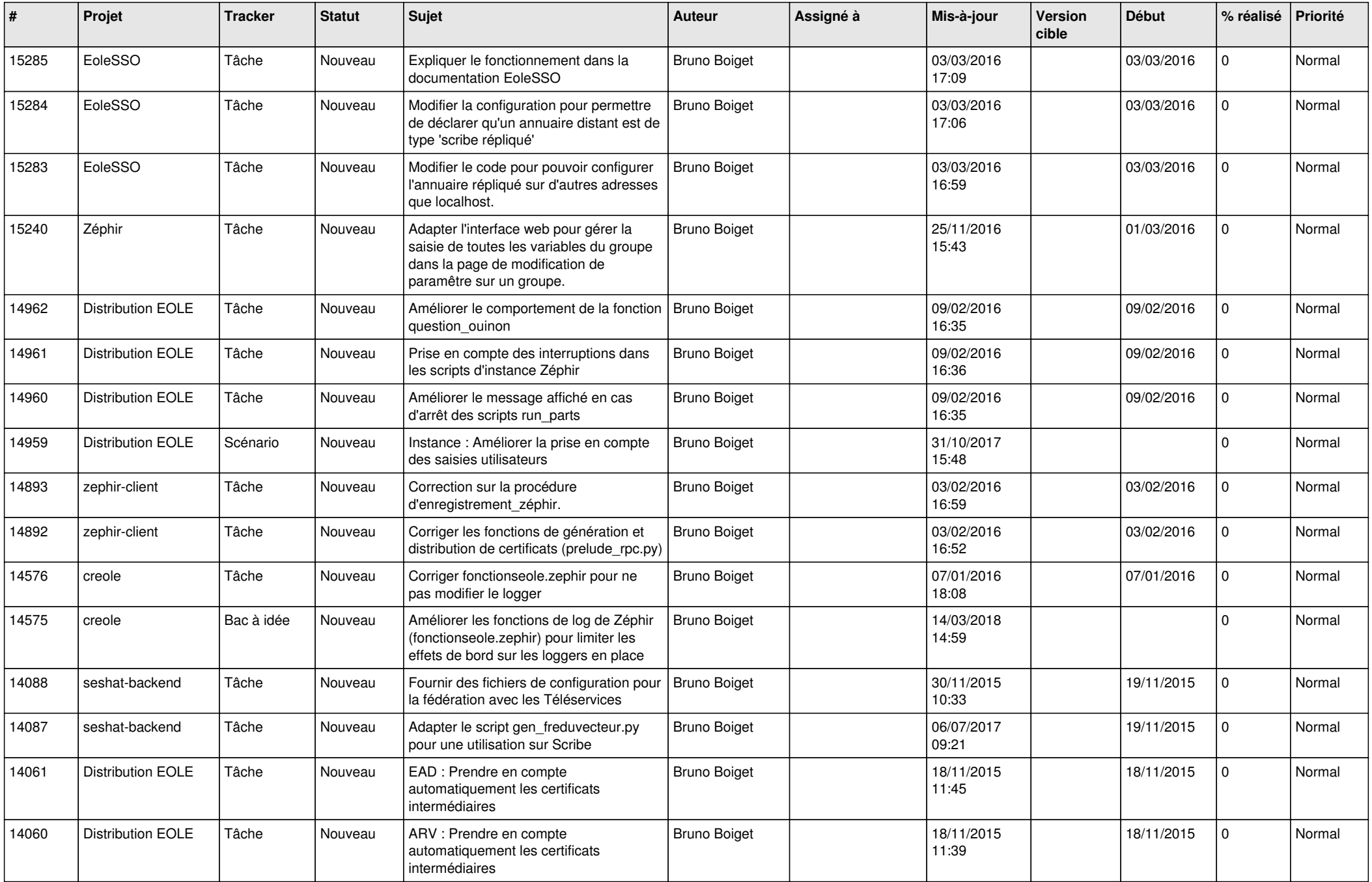

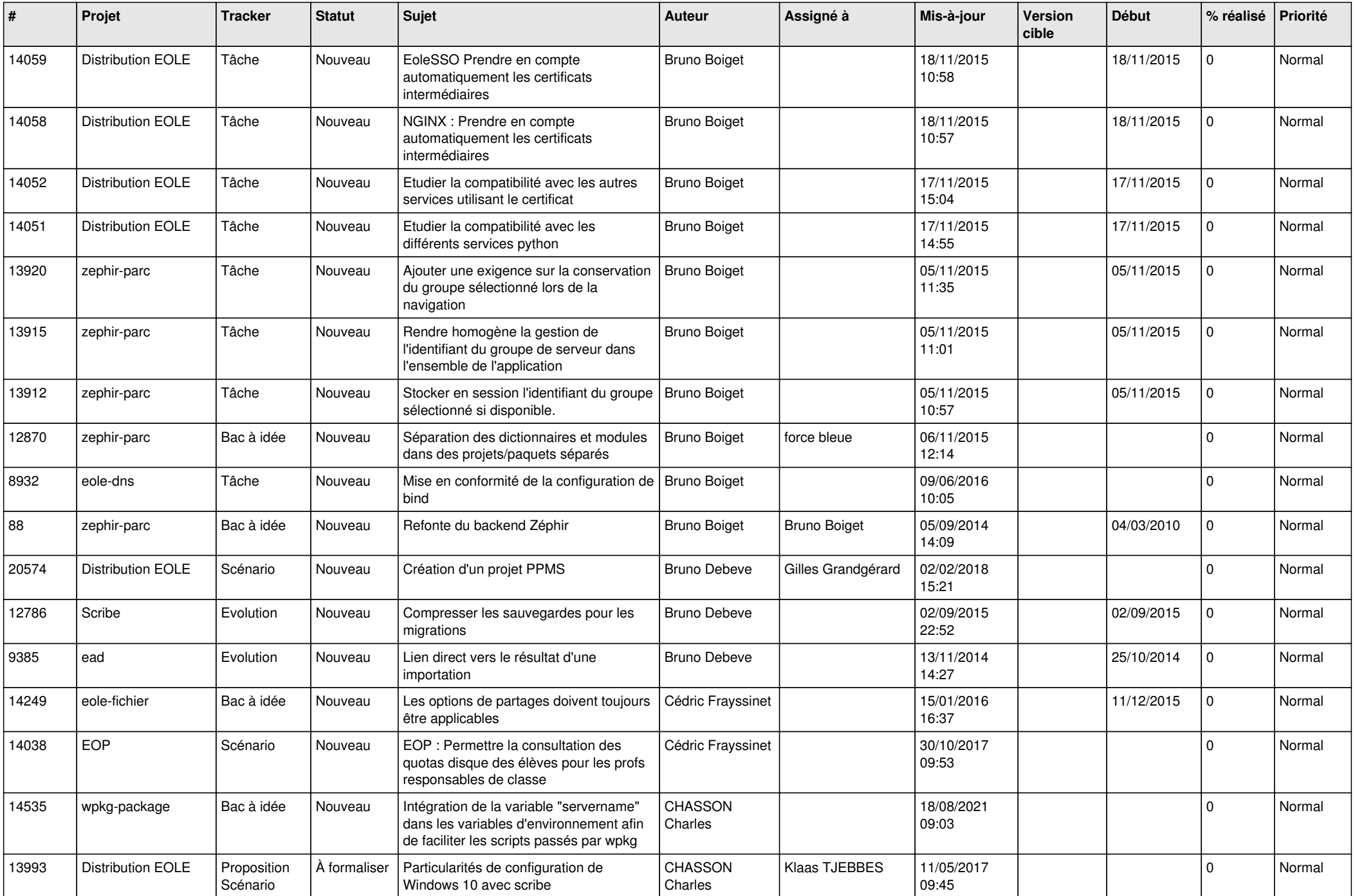

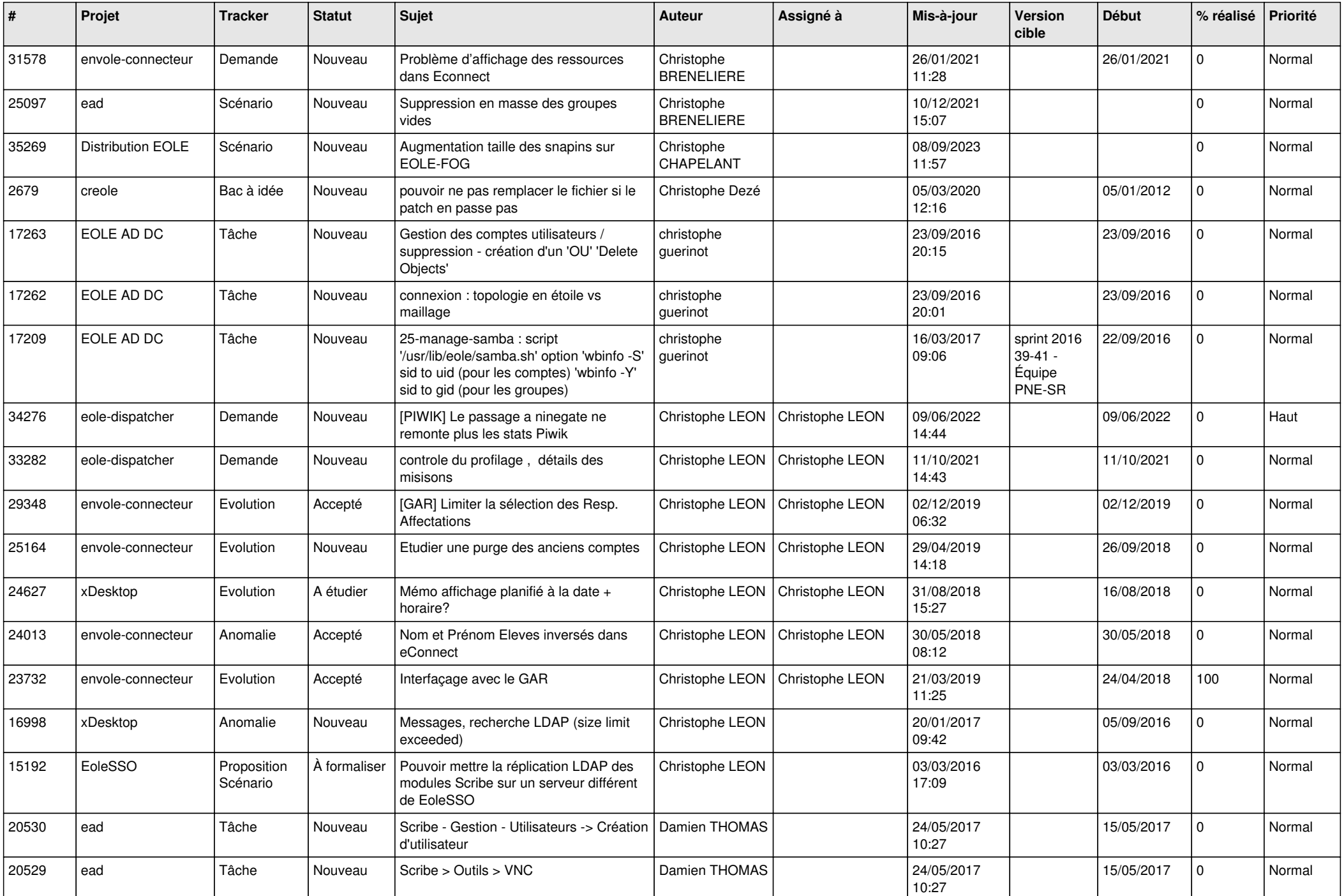

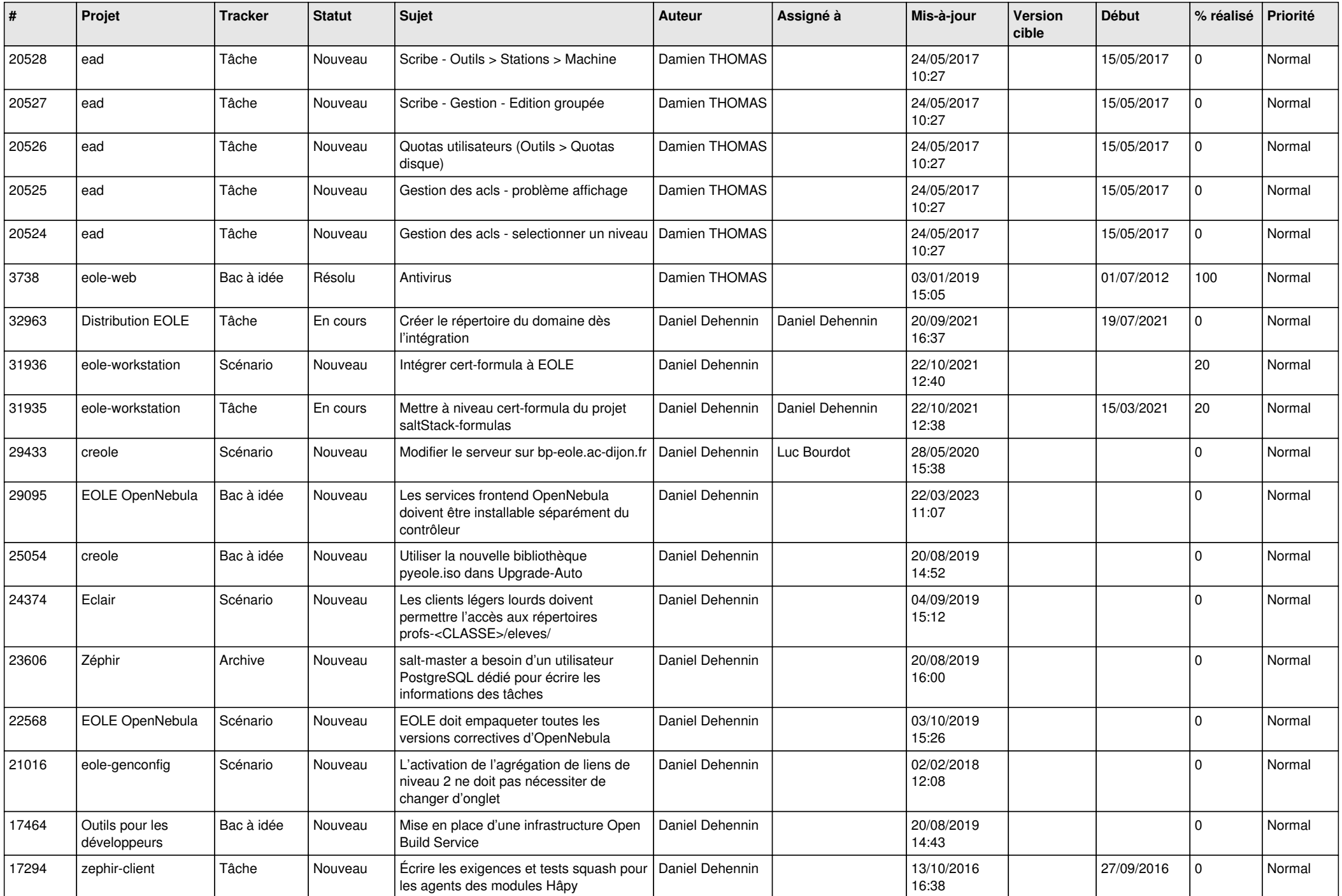

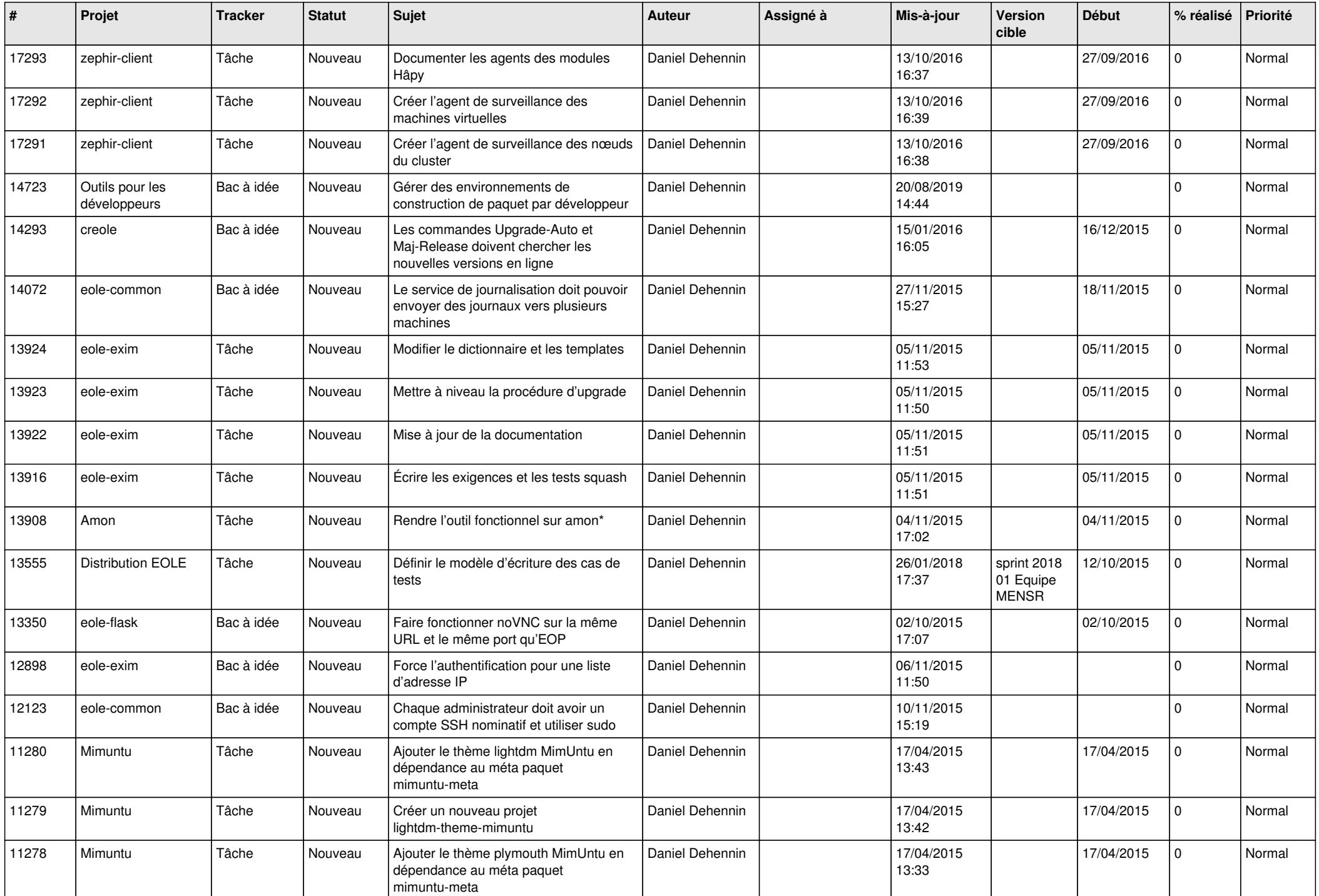

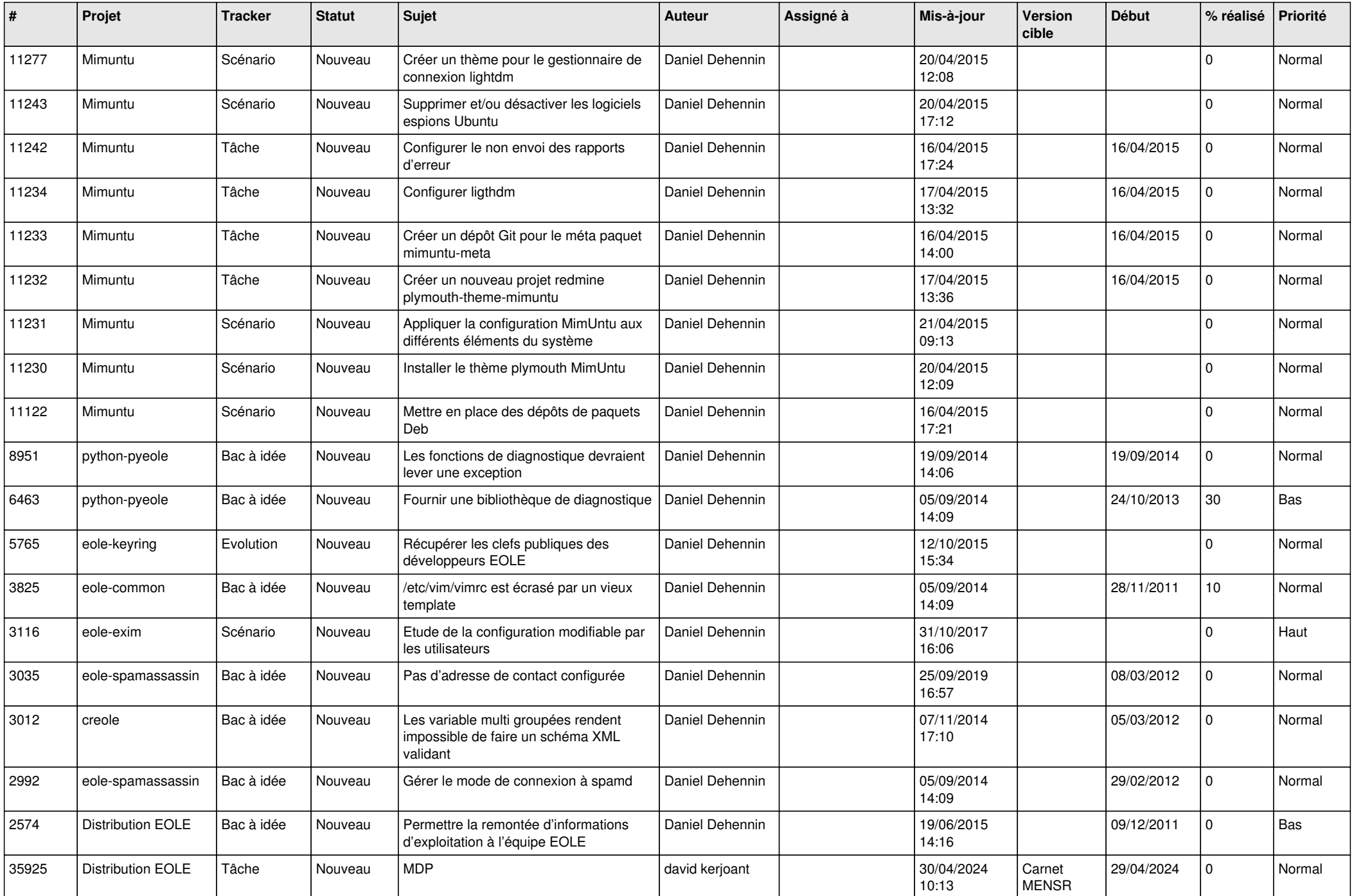

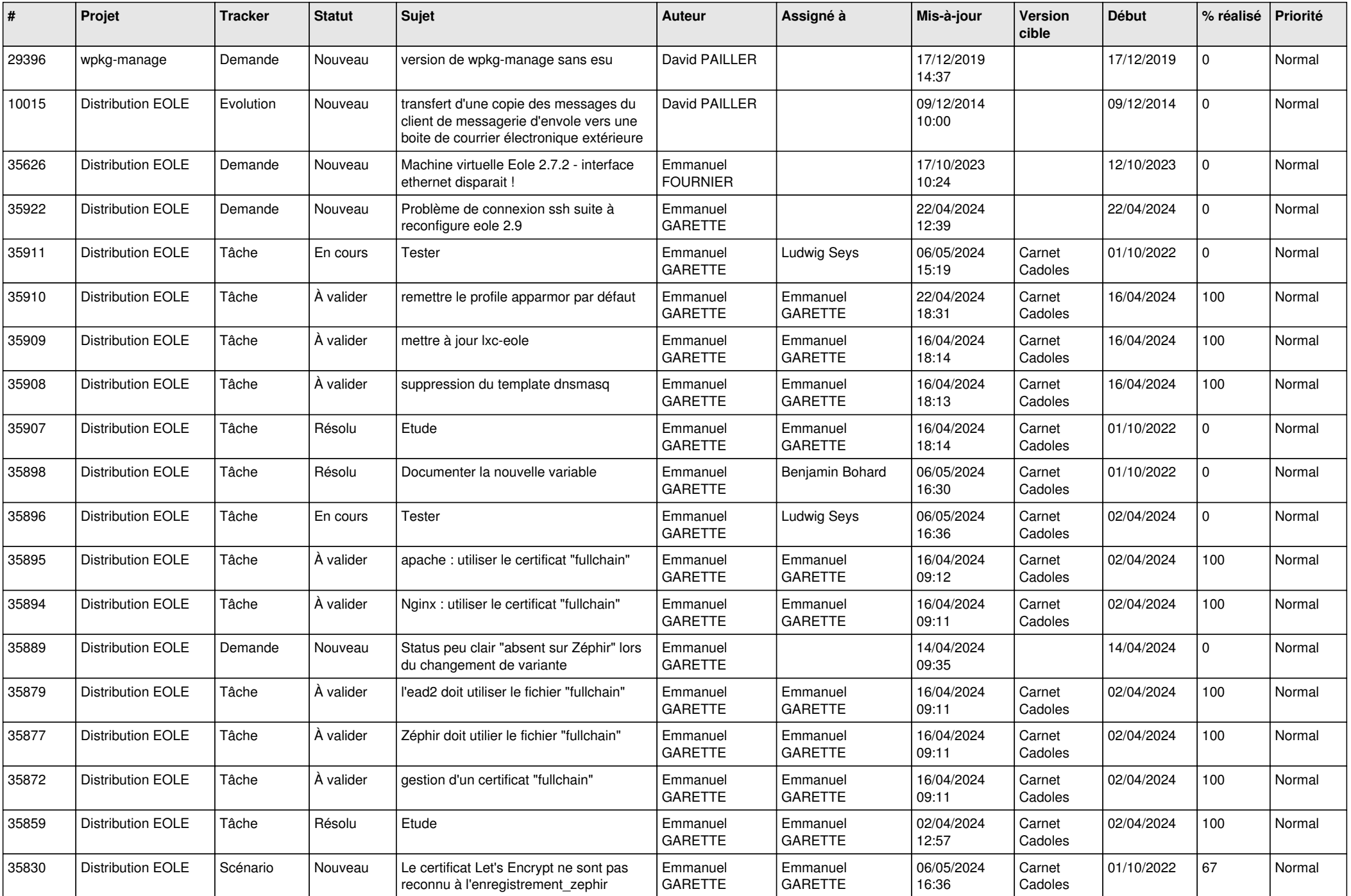

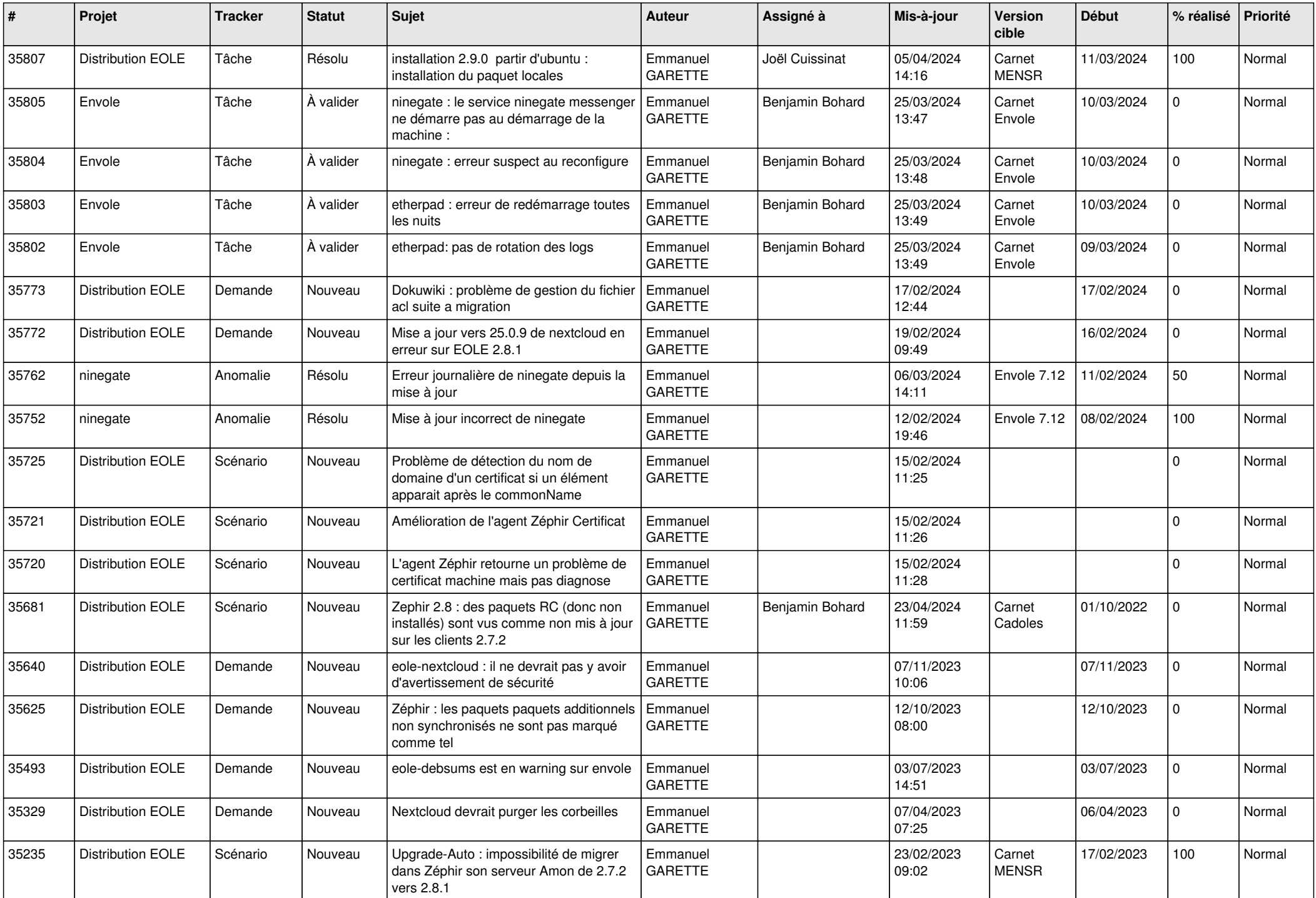

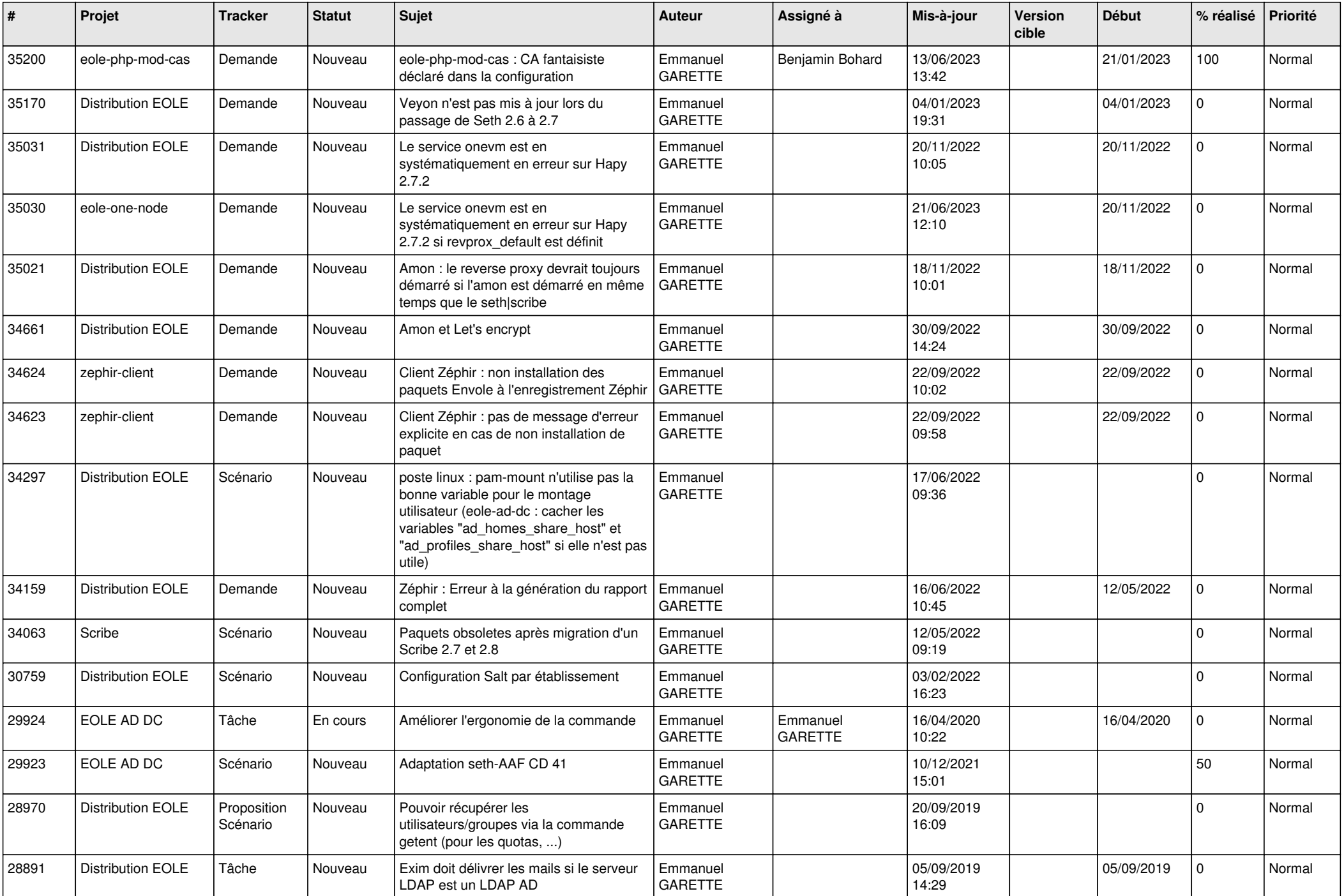

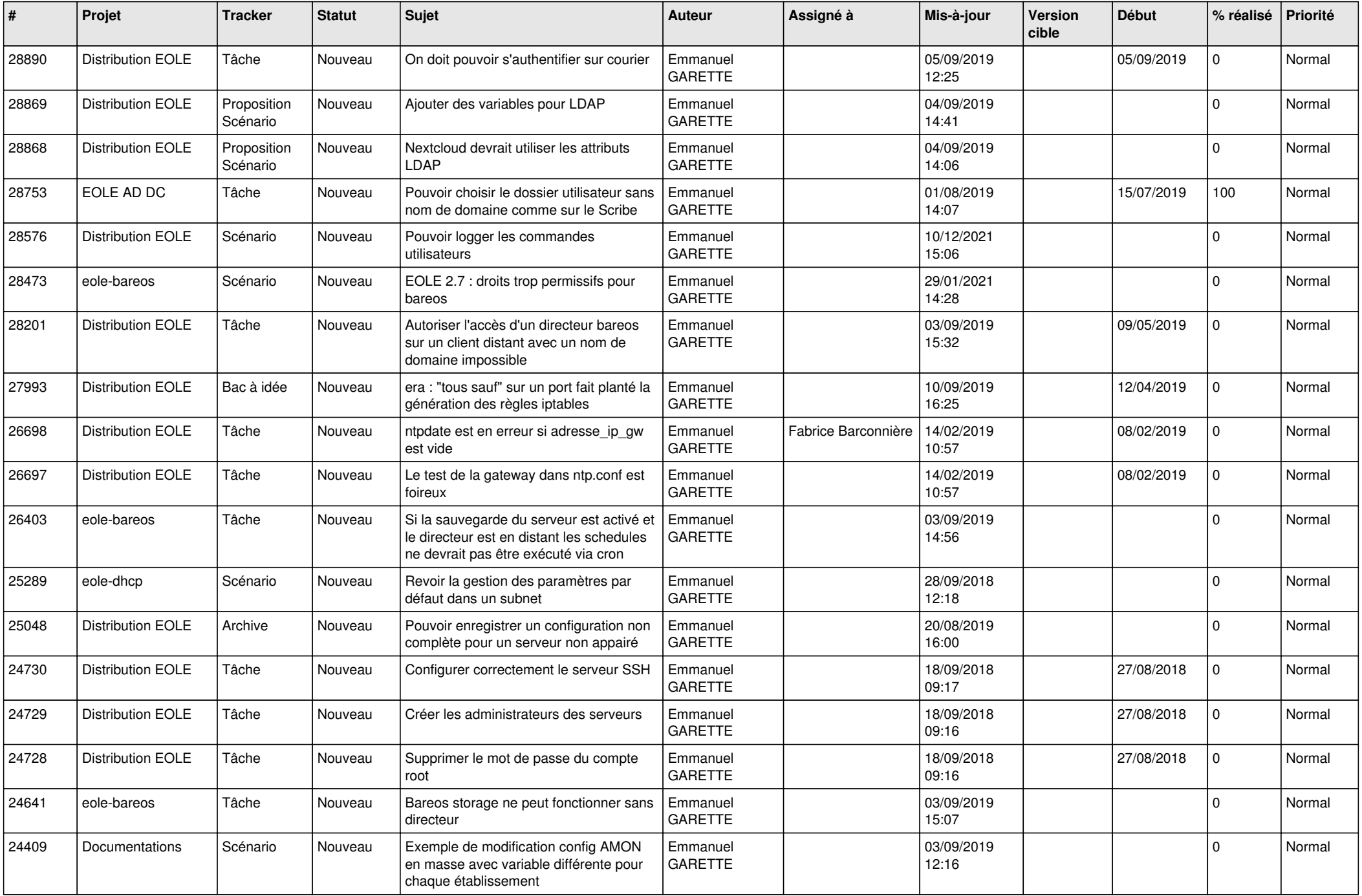

![](_page_17_Picture_609.jpeg)

![](_page_18_Picture_665.jpeg)

![](_page_19_Picture_621.jpeg)

![](_page_20_Picture_614.jpeg)

![](_page_21_Picture_609.jpeg)

![](_page_22_Picture_662.jpeg)

![](_page_23_Picture_534.jpeg)

![](_page_24_Picture_544.jpeg)

![](_page_25_Picture_555.jpeg)

![](_page_26_Picture_581.jpeg)

![](_page_27_Picture_635.jpeg)

![](_page_28_Picture_266.jpeg)

**...**